# <span id="page-0-2"></span>**Das Feinkonzept schreiben**

[Die akustische Ebene: der Vortrag](#page-0-0) | [Die visuelle Ebene: Text und Bildmaterial](#page-0-0) | [Eigenes Bildmaterial](#page-0-1) | [Fremdes Bildmaterial](#page-0-1) | [Tipps für den Einstieg](#page-1-0)  [ins Video](#page-1-0) | [Bereit für den Dreh?](#page-2-0)

Im Grobkonzept haben Sie bestimmt, welche Inhalte Sie behandeln, welche Lehr-/Lernziele Sie verfolgen und über welche Kernaussagen Sie diese verbinden.

Im **Feinkonzept** geht es nun darum, diese Inhalte den Zielen entsprechend in einen **konkrete** (i) **n Ablauf** zu übersetzen.

Dabei geht es gleichermaßen um:

- eine didaktisch sinnvolle Planung
- eine thematische Sequenzierung der Inhalte
- $\bullet$ das Verhältnis von Ton- bzw. Vortragsebene und Bildebene.

Die Feinkonzeptvorlage (siehe Download rechts) leitet Sie an beim Niederschreiben des Ablaufs.

Ergänzend dazu finden Sie auf dieser Seite:

- Planung der akustischen Ebene: Vortrag mit Powerpoint oder klassischen Teleprompter  $\bullet$
- Planung der visuellen Ebene: Text und Bildmaterial
- Freigabe bzw. Quellenangaben für eigenes und fremdes Bildmaterial
- Tipps für den Einstieg ins Video

### <span id="page-0-0"></span>Die akustische Ebene: der Vortrag

Viele Hochschullehrende sind sehr geübt im freien Vortrag nach Stichwörtern. Manche bevorzugen hingegen die Arbeit mit dem Teleprompter, da dieser die Möglichkeit bietet, den Vortrag wortgenau zu planen.

Beide Optionen stehen im CTL-Videostudio zur Verfügung – beide haben ihre Vor- und Nachteile.

Bei einem **freien Vortrag nach Stichwörtern** ist die Zeitplanung manchmal ungenau oder es werden häufig Füller (,äh', ,ehm') verwendet. Beim **Vortrag mit laufendem Teleprompter** hingegen braucht es etwas Übung, um zu vermeiden, dass der Vortrag im Endresultat auch wie abgelesen klingt.

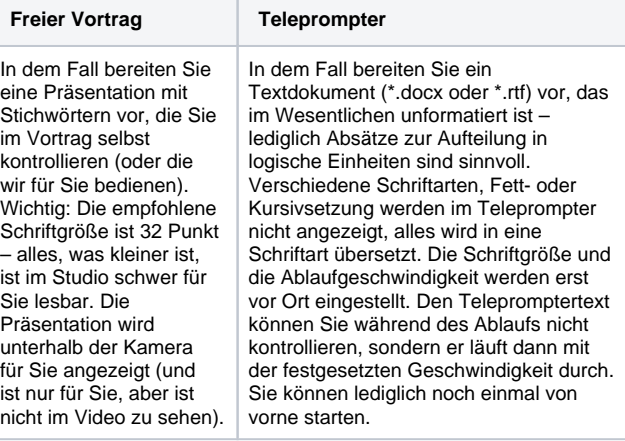

#### **Feinkonzept zum Download**

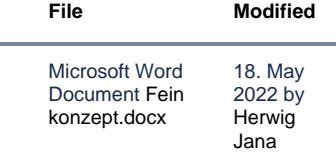

### Die visuelle Ebene: Text und Bildmaterial

Ein Lehrvideo wird in der Regel als Input, d.h. als lehrendenzentrierter Beitrag zu einer Lehrveranstaltung eingesetzt. Entsprechend hoch ist der Vortragsanteil im Video typischerweise.

Wie auch in Lehrveranstaltungen, in denen Präsentationen oder veranschaulichende Realia zum Einsatz kommen, spielt die visuelle Ebene jedoch eine wichtige, lernunterstützende Rolle. Bitte planen Sie daher auch die visuelle Ebene entsprechen mit.

- Welche Grafiken oder Texteinblendungen können die diskutierten Inhalte veranschaulichen und so besser transportieren?
- Welche Fotografien oder Videoeinspielungen sind geeignet, um das Dargestellte besser zu kommunizieren?

Bitte beachten Sie bei der Auswahl des Bildmaterials, dass es sich dabei:

- entweder um eigene bzw. selbst erstellte Inhalte handelt
- oder um solche, die unter einer geeigneten offenen Lizenz (gemeinfrei, CC BY oder CC BY-SA) veröffentlicht wurden (siehe [Open Educational Resources \(OER\) für Ihre Lehre](https://wiki.univie.ac.at/pages/viewpage.action?pageId=176658343)).

Voraussetzung für den Einsatz jedweden Bildmaterials ist, dass das Material verwendet werden darf und die Quellenangaben komplett vorliegen.

### <span id="page-0-1"></span>Eigenes **Bildmaterial**

### Fremdes Bildmaterial

Bei fremdem Bildmaterial ist es erforderlich, Material mit passender Lizenz auszuwählen (gemeinfrei, CC BY oder CC BY-SA, siehe [Open Educational Resources \(OER\) für Ihre](https://wiki.univie.ac.at/pages/viewpage.action?pageId=176658343)  [Lehre\)](https://wiki.univie.ac.at/pages/viewpage.action?pageId=176658343) und alle für die Referenzierung erforderlichen Quellenangaben anzugeben.

**Beispiel e für Quellena ngaben** 

Bei eigenem Bildmaterial wie z.B. eigenen Fotografien oder selbst entworfenen Schaubildern in Powerpoint sind Sie selbst der/die Urheber: in. Damit wir dieses Material im Video verwenden dürfen benötigen wir Ihre Freigabe. Das entsprechende Dokument erhalten Sie während oder im Anschluss an das Konzeptionsmeeting.

Wir unterstützen Sie gerne bei der Erstellung von Grafiken im Corporate Design der Universität Wien.

Bitte liefern Sie uns in diesem Fall eine Skizze oder Vorlage, die Sie z. B. händisch und/oder in Powerpoint erstellt haben. Die Übermittlung wird im Konzeptionsmeeting besprochen.

Die Mindestanforderung der CC-Lizenzen ist die Nennung der Urheber:innen. Darüber hinaus hat sich in der OER-Community folgendes Set an Angaben etabliert, das auch als **T ULLU-Regel** bezeichnet wird:

- **Titel**: Was ist der Titel/Name/Bezeichnung des Materials?
- **Urheber:in**: Wer hat das Material erstellt?
- $\bullet$ **Lizenz**: Unter welcher Lizenz wurde das Material veröffentlicht? Hierbei genügt uns die Angabe CC BY-SA oder CC BY-SA; die übliche Versionsangabe (z.B. 4.0 seit 2013) ergänzen wir für Sie.
- **Link**: Link auf den Lizenztext. Damit ist das Rechtsdokument gemeint, das von Creative Commons erstellt wurde. Für CC BY z.B. ist dieses hier zu finden: [https://](https://creativecommons.org/licenses/by-sa/4.0/legalcode/) [creativecommons.org/licenses/by-sa/4.0/legalcode/.](https://creativecommons.org/licenses/by-sa/4.0/legalcode/) Diesen Link ergänzen wir später für Sie, Sie müssen hier nur den Lizenztyp nennen.
- **Ursprungsort**: Was ist die Quelle? Woher stammt das Material ursprünglich, d.h. auf welcher Website oder in welchen Publikationskontext wurde es zuerst veröffentlicht?

Rechtlich erforderlich ist die vollständige TULLU-Angabe bei CC BY-Lizenzen nicht. Da sie es aber erlaubt, ein Werk und seinen Ursprung besser zu kontextualisieren, folgen wir dieser Empfehlungen bei den OER-Produktionen am CTL.

Eine **Bildque lle**, die auf Wikimedia Commons gefunden wurde: Alle gory  $\check{\phantom{a}}$  of  $\check{\phantom{a}}$ the\_ Cav e (Plat o), Urh eber :in: Got hika , [CC](https://creativecommons.org/licenses/by-sa/4.0/legalcode/) [BY-](https://creativecommons.org/licenses/by-sa/4.0/legalcode/)**SA** [4.0,](https://creativecommons.org/licenses/by-sa/4.0/legalcode/) **Que** lle: Wiki med ia Co mm ons. Ein **eigenes Foto**, das für Lehrvideo freigegeben wurde:  $\cdot$  DS C56

> 848. jpg, Urh eber :in: Mari a Mus ter, C<sub>C</sub> [BY-](https://creativecommons.org/licenses/by-sa/4.0/legalcode/)[SA](https://creativecommons.org/licenses/by-sa/4.0/legalcode/)  [4.0,](https://creativecommons.org/licenses/by-sa/4.0/legalcode/) Que lle: eige ne Aufn ahm e.

ein

## <span id="page-1-0"></span>Tipps für den Einstieg ins Video

Gerade beim Einstieg kann folgende Abfolge hilfreich sein (angelehnt an die ersten drei der neun Lehr-/Lernereignisse nach Gagné):

- **Aufmerksamkeit gewinnen:** Beginnen Sie mit einer Frage oder einem interessanten Fakt, der die Inhalte in einem aktuellen Zusammenhang setzt, um so die Konzentration der Lernenden zu mobilisieren.
- **Lernziele nennen:** Lassen Sie die Lernenden wissen, was sie aus diesem Video mitnehmen werden und steuern Sie so effektiv die Erwartungen an das Video.

#### **nach TULLU**

**An Vorwissen anknüpfen:** Beziehen Sie sich auf Kontextinformationen, die Sie bei den Studierenden voraussetzen können, um deren Langzeitgedächtnis zu aktivieren.

## <span id="page-2-0"></span>Bereit für den Dreh?

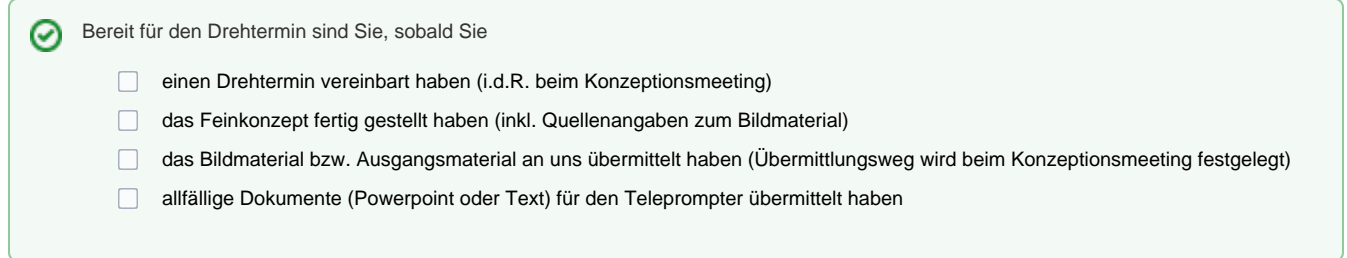